## <span id="page-0-0"></span>TAPLib & Co

Grégory Mantelet (ARI/ZAH)

May 17, 2017

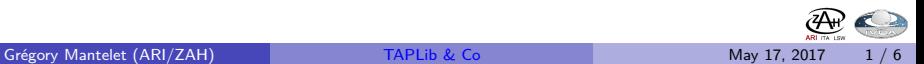

## 1. Libraries update

- Minor versions mostly for bugs correction on their way:
	- $\blacktriangleright$  ADQLLib v1.4
	- $\blacktriangleright$  UWSL ib v4.2
	- $\blacktriangleright$  TAPLib v2.1 bug corrections
	- $\blacktriangleright$  TAPLib v2.2 improvements of the metadata management
- Major releases for the next interop:
	- $\blacktriangleright$  ADQLLib v2.0beta prototype for ADQL 2.1
	- $\triangleright$  UWSLib v5.0 full support for UWS 1.1
	- $\blacktriangleright$  TAPLib v3.0beta prototype for TAP 1.1
- New library for the Simple Cone Search coming soon
	- $\triangleright$  already used by the [ARI's Gaia cone search services](http://gaia.ari.uni-heidelberg.de/cone.html)
- Maybe another one but later for SSAP

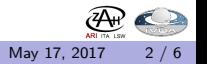

# 2. GitHub repository

- Repository name will be less appropriate than now
	- **Example 2 is [suggestions?](https://github.com/gmantele/experimental-taplib/wiki/New-name-for-the-repository-taplib)**
- Restructuring:
	- $\triangleright$  one directory for each library
	- $\triangleright$  library extensions (e.g. ADQL translators) as individual sub-directories
	- $\triangleright$  different build mechanism: [Gradle](https://gradle.org/)
	- $\triangleright$  documentation website hosted by GitHub
	- $\triangleright$  project management (preparation for next releases and other additional developments like extensions)
	- $\triangleright$  Wiki
	- $\triangleright$  addition of a Continous Integration system: [Travis-CI](https://travis-ci.com/)
- Experimental repository to preview what it would look like after restructuring:

<https://github.com/gmantele/experimental-taplib>

**What do you think about this restructuring? Or do you have any different proposition?**

**Grégory Mantelet (ARI/ZAH)** [TAPLib & Co](#page-0-0) May 17, 2017 3 / 6 May 17, 2017

# 3. Ucidy - UCD parser & validator

- ucidy-v1.0 available at <https://github.com/gmantele/ucidy>
- 2 levels of validation:
	- $\triangleright$  validation of each single UCD word
	- $\triangleright$  validation of the UCD syntax (i.e. mainly the order of UCD words)
- Possibility to declare your own UCD words
	- $\triangleright$  All standard IVOA words are already declared by default
- Human readable error message
- **o** Improvement advice
- Correction suggestion

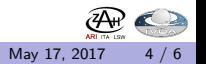

# 4. TED

- T.ED. = **T**ap-schema **ED**itor
- Standalone GUI to display and edit the content of a TAP\_SCHEMA
	- $\triangleright$  from a local/remote database (e.g. Postgres, MySQL, SQLServer, SQLite, H2)
	- $\triangleright$  from anXML document (cf entry point /tables of a TAP service)
- Verification of names, datatypes, UCDs and units.
- Quick addition/removal of database tables and columns to/from TAP\_SCHEMA
- Working prototype expected for the next Interop.

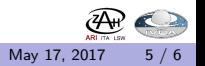

## <span id="page-5-0"></span>Links

- **ADQL-/UWS-/TAP-Libraries:** <https://github.com/gmantele/taplib>
- **Example of GitHub repository restructuring:** <https://github.com/gmantele/experimental-taplib>
- **Ucidy v1.0:** <https://github.com/gmantele/ucidy>

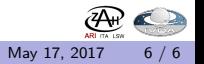